# mmWave sensors in robotics: enabling robots to<br>'sense & avoid' mmWave sensors in robotics: enabling robots to<br>'sense & avoid'

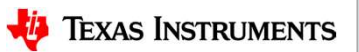

1

# Detailed agenda

- **Detailed agenda**<br>• mmWave Sensing in Robotics how do robots "see" using mmWave?<br>— Overview and market differentiation<br>— mmWave Demo Visualizer **etailed agenda**<br>AmmWave Sensing in Robotics – how do robots "see" usi<br>- Overview and market differentiation<br>- mmWave Demo Visualizer<br>- ROS (Robot OS) Point Cloud Visualizer lab on TI Resource **etailed agenda**<br>AmmWave Sensing in Robotics – how do robots "see"<br>- Overview and market differentiation<br>- mmWave Demo Visualizer<br>- ROS (Robot OS) Point Cloud Visualizer lab on TI Resour<br>Nutonomous robot demonstration usin **Detailed agenda**<br>
• mmWave Sensing in Robotics – how do ro<br>
– Overview and market differentiation<br>
– mmWave Demo Visualizer<br>
– ROS (Robot OS) Point Cloud Visualizer lab of<br>
• Autonomous robot demonstration using RC<br>
• Tec **etailed agenda**<br>Im Wave Sensing in Robotics – how do robots "see" using mr<br>— Overview and market differentiation<br>— mm Wave Demo Visualizer<br>— ROS (Robot OS) Point Cloud Visualizer lab on TI Resource Explor<br>Intonomous robot
	-
	-
	-
- **etailed agenda**<br>AmWave Sensing in Robotics how do robots "see" using mmWave?<br>- Overview and market differentiation<br>- mmWave Demo Visualizer<br>- ROS (Robot OS) Point Cloud Visualizer lab on TI Resource Explorer<br>Nutonomous **Detailed agenda**<br>• mmWave Sensing in Robotics – how do robots "see" using mmWave?<br>— Overview and market differentiation<br>— mmWave Demo Visualizer<br>— ROS (Robot OS) Point Cloud Visualizer lab on TI Resource Explorer<br>• Autono **etailed agenda**<br>In Wave Sensing in Robotics – how do robots "see" using mmWave?<br>— Overview and market differentiation<br>— mmWave Demo Visualizer<br>— ROS (Robot OS) Point Cloud Visualizer lab on TI Resource Explorer<br>Intonomous **etailed agenda**<br>Im Wave Sensing in Robotics – how do robots "see" using mmWave?<br>— Overview and market differentiation<br>— mmWave Demo Visualizer<br>— ROS (Robot OS) Point Cloud Visualizer lab on TI Resource Explorer<br>Intonomous
- -
	-
	-

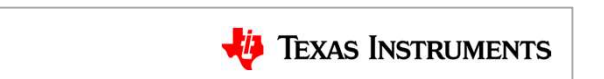

2

# **Overview**

- Goal
	-

- Solution
- **Solution (Section 2)**<br> **Solution**<br>  $\begin{array}{ccc}\n-\text{Enable robust, high-accuracy sensing for autonomous robotics} \\
-\text{Enable robust, high-accuracy sensing for autonomous robotics}\n\end{array}$ Figure – INTERN and IWR1642 are single-chip, fully-integrated, mmWave sensing devices that incorporate<br>
INTERN and IWR1642 are single-chip, fully-integrated, mmWave sensing devices that incorporate<br>
the full signal process the full signal processing chain around the sensor. Full source code is available for customers to modify and get to market faster. For the mathematics and IWR1642 are single-chip, fully-integrated, mmWave sensing devices that incorporate the full signal processing chain around the sensor. Full source code is available for customers to modify and get t

## • Key components in the system

platform)

## • What steps are recommended to evaluate this solution?

For the Mexican High-accuracy sensing for autonomous robotics<br>
Folution<br>
Follow setup guide in the signal consisting for autonomous robotics<br>
Follow setup gradient are single-chip, fully-integrated, mmWave sensing devices Explorer (link is on the Customer Collateral slide) which demonstrates using the IWR1443 mmWave sensor on the Robot OS Turtlebot2 platform

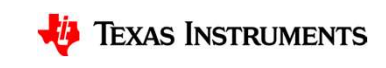

# Key market differentiators

market differentiators<br>TI mmWave technology is uniquely equipped to solve challenges<br>ced by the robotics community in creating truly autonomous robots<br>mmWave can detect both velocity and position of objects in the faced by the robotics community in creating truly autonomous robots **arket differentiators**<br>mmWave technology is uniquely equipped to solve challenges<br>by the robotics community in creating truly autonomous robots<br>mmWave can detect both velocity and position of objects in the<br>environment to market differentiators<br>
TI mmWave technology is uniquely equipped to solve challenges<br>
ed by the robotics community in creating truly autonomous robots<br>
mmWave can detect both velocity and position of objects in the<br>
envir market differentiators<br>
Il mmWave technology is uniquely equipped to solve challenges<br>
ed by the robotics community in creating truly autonomous robots<br>
mmWave can detect both velocity and position of objects in the<br>
envir TI mmWave technology is uniquely equipped to solve challenges<br>faced by the robotics community in creating truly autonomous robots<br>mmWave can detect both velocity and position of objects in the<br>environment to enable more in

environment to enable more intelligent decisions

industrial and outdoor environments

detected by optical based systems

which enable customers to implement novel algorithms

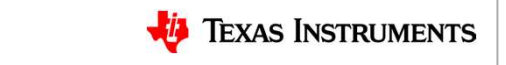

- out-of-box demo
- $\begin{tabular}{l|l|l|} \hline \multicolumn{1}{l}{\textbf{mmWave Dom Value}} \\ \hline \multicolumn{1}{l}{\textbf{mmWave Dom Value}} \\ \hline \multicolumn{1}{l}{\textbf{out-of-box demo}} \\ \hline \multicolumn{1}{l}{\textbf{out-of-box demo}} \\ \hline \multicolumn{1}{l}{\textbf{out-of-box demo}} \\ \hline \multicolumn{1}{l}{\textbf{in}} \\ \hline \multicolumn{1}{l}{\textbf{in}} \\ \hline \multicolumn{1}{l}{\textbf{in}} \\ \hline \multicolumn{1}{l}{\textbf{in}} \\ \hline \multicolumn{1}{l}{\textbf{in}} \\$ desired parameters and sensing capabilities  $\begin{array}{lll} \textbf{mWave Dom} & \textbf{W} & \textbf{J} & \textbf{J} & \textbf{J} & \textbf{J} \\ \text{Jisualization tool for mmWave Dom} & \text{Jisualization} & \text{Jisualization} \\ \text{Lof-box demo} & \text{Jofingure tab is used to select/tradeoff} & \text{Jisim} & \text{Jisim} \\ \text{Jofingure tab is used to select/tradeoff} & \text{Jisim} & \text{Jisim} \\ \text{Jisim} & \text{Jisim} & \text{Jisim} \\ \text{Jisim} & \text{Jisim} & \text{Jisim} \\ \text{Jisim} & \text{Jis$ 
	- (determines 2D vs. 3D with IWR1443)
	-
	-
	-
	-
	-
	-
	-
	-

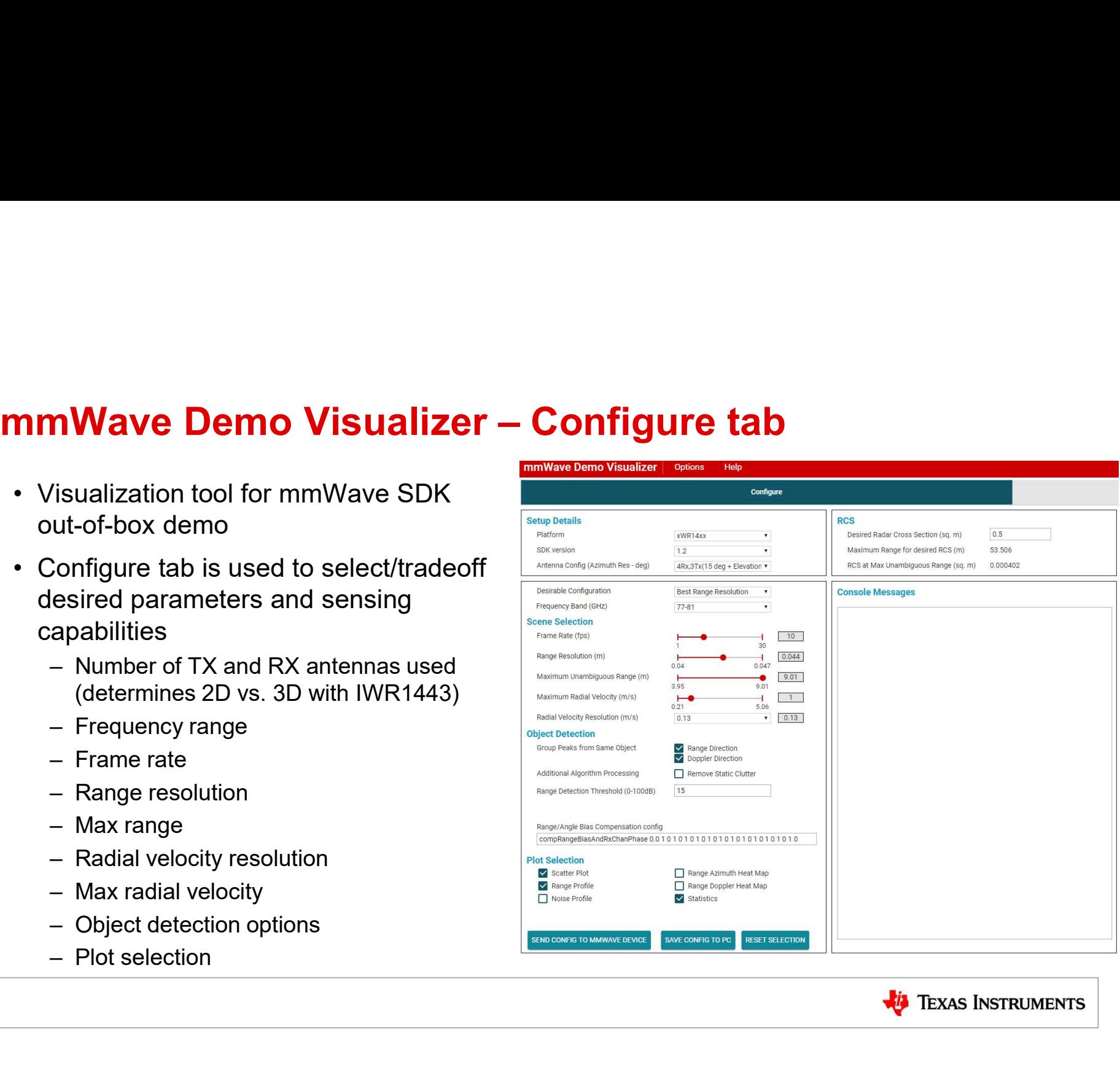

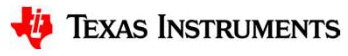

- scatter plot
- scatter plot
- -
	-
	-
	-
	-
	-

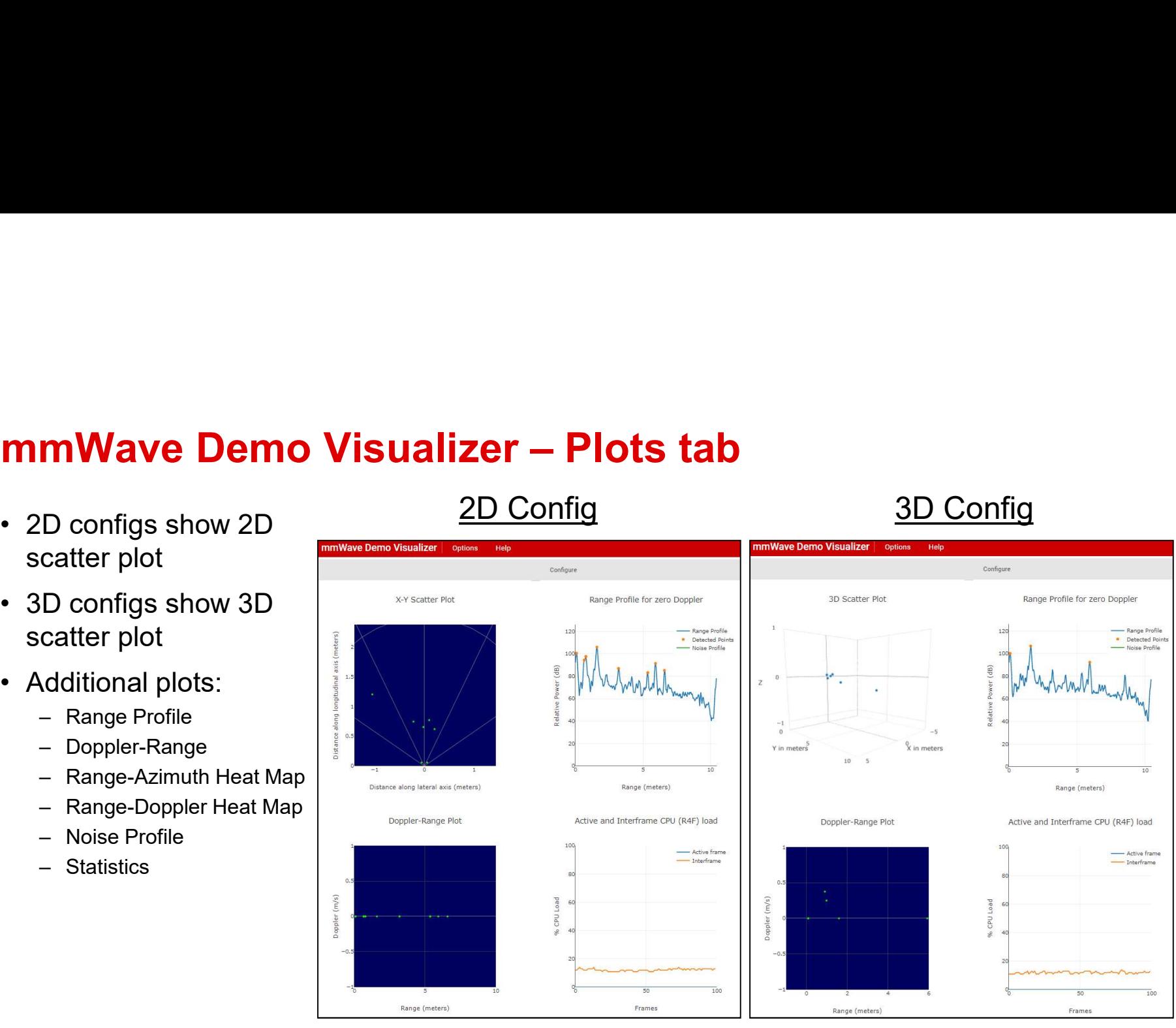

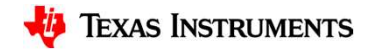

## ROS (Robot OS) Point Cloud Visualizer lab on TI Resource Explorer

- **ROS (Robot OS) Point Cloud Visualizer lab on TI R**<br>• Requires mmWave SDK out-of-box demo<br>printing on mmWave EVM (detected<br>object info is sent via UART over USB)<br>• Requires Robot OS running on Linux PC **running on mmWave SDK out-of-box demotion on Time and SOS**<br>Requires mmWave SDK out-of-box demot<br>running on mmWave EVM (detected<br>object info is sent via UART over USB)<br>Requires Robot OS running on Linux PC<br>or Linux virtual object info is sent via UART over USB) **ROS (Robot OS) Point Cloud Visualizer la**<br>
• Requires mmWave SDK out-of-box demo<br>
running on mmWave EVM (detected<br>
object info is sent via UART over USB)<br>
• Requires Robot OS running on Linux PC<br>
or Linux virtual machine<br>
- or Linux virtual machine
	- object data from sensor into PointCloud format used by ROS
- 
- **OS (Robot OS) Point Cloud Visualize**<br>
Requires mmWave SDK out-of-box demo<br>
unning on mmWave EVM (detected<br>
bject info is sent via UART over USB)<br>
Requires Robot OS running on Linux PC<br>
r Linux virtual machine<br>
 ROS mmWav (object detection threshold is reduced and peak grouping is disabled in default config  $\frac{1}{2}$  1m x 1m to increase number of points) Equires mmWave SDK out-of-box demote thing on mmWave EVM (detected<br>bject info is sent via UART over USB)<br>Requires Robot OS running on Linux PC<br>r Linux virtual machine<br>- ROS mmWave driver converts detected<br>object data from
	- elevation or intensity
	- (zoom/pan/tilt) using mouse

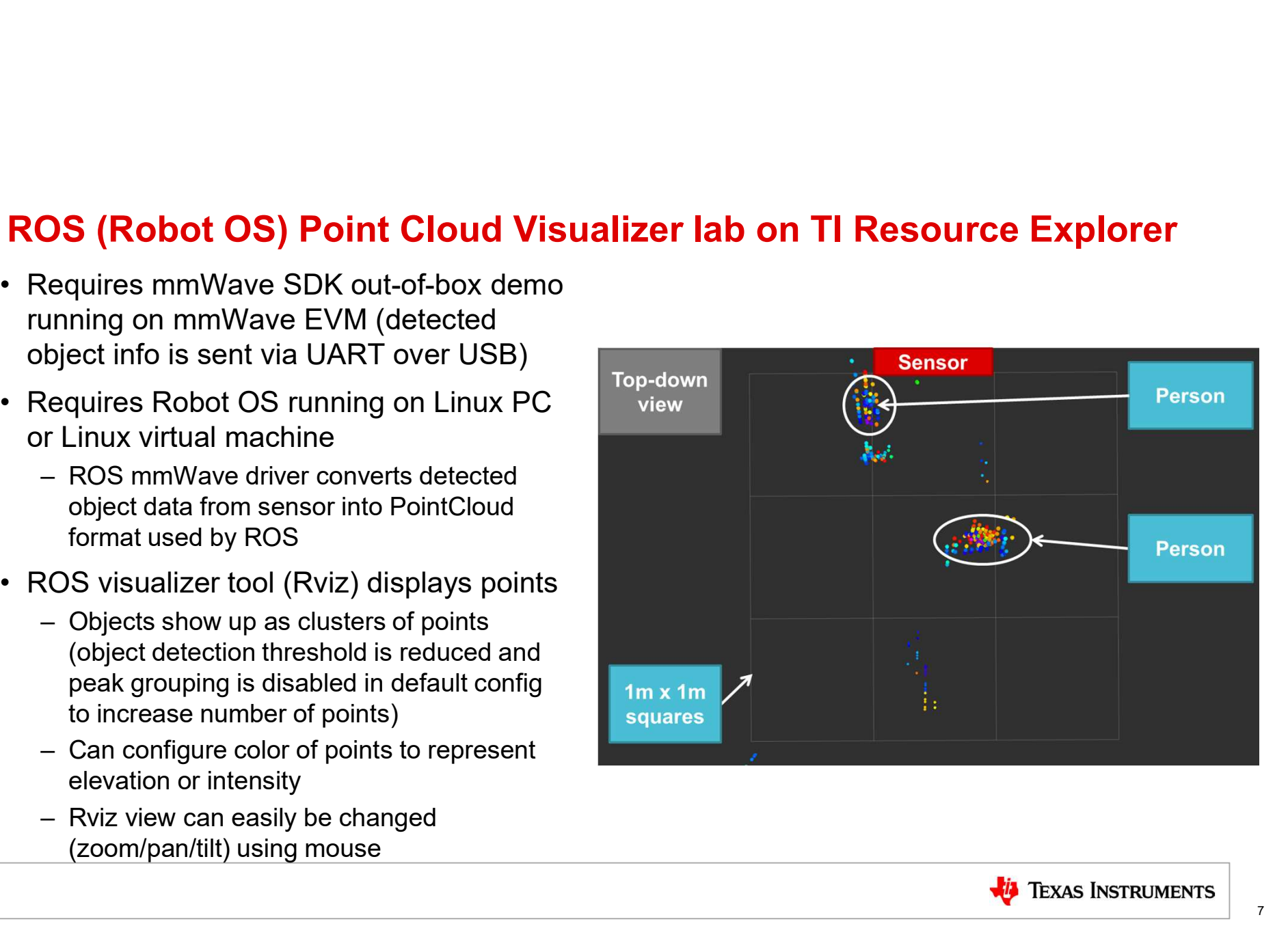

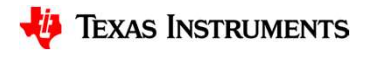

## "Autonomous Robotics with ROS for mmWave" lab on TI Resource Explorer

# **Lutonomous Robotics with ROS for mmWave" lab<br>
In TI Resource Explorer<br>
Features<br>
• Integrates the TI mmWave ROS driver into the ROS<br>
• Integrates customer<br>
• Integrates mapping using the the TI mmWave sensor<br>
• Demonstrat Example 19 plants in the TURN SET ALL STATE SET AND SET ALL STATE STATE STATE STATE STATE STATE STATE STATE STATE STATE STATE STATE STATE STATE STATE STATE STATE STATE THE DRIGHT OF STATE STATE STATE STATE STATE STATE OF** IWR1443BOOST EVM to be used as a 3-D sensor **Autonomous Robotics with ROS for mmWave" lab<br>
• Teatures<br>
• Linegrates the TimmWave ROS diver into the ROS<br>
• Linegrates the TimmWave Sensor<br>
• Demonstrates mapping using the the TI mmWave sensor<br>
• Demonstrates mapping u The Roughly Conserved Server Alternation Conserver Conserver Conserver Conserver Conserver Conserver Conserver Conserver Conserver Conserver Conserver Conserver Conserver Conserver Conserver Conserver Conserver Conserver Explores Note The Manuform Collision-School School School School School School School School School School School School School School School School School School School School School School School School School School Sc The Source Explorer**<br> **TRESOURCE EXPLORER TO SEX MOVEM CONSIST CONSIST CONSIST CONSIST CONSIST CONSIST CONSIST CONSIST CONSIST CONSIST CONSIST CONSIST CONSIST CONSIST CONSIST CONSIST CONSIST CONSIST CONSIST CONSIST CONSIS**  Accelerates customer evaluation by allowing immediate usage with the standard Robot OS robotic platform Provides customers with an example of using the TI **Mave" lab**<br> **Paragregits**<br>
Accelerates customer evaluation by allowing immediate<br>
usage with the standard Robot OS robotic platform<br>
Provides customers with an example of using the TI<br>
mmWave ROS driver with existing ROS packages **Features and Exercise Exercise Security Benefits**

### System Level View

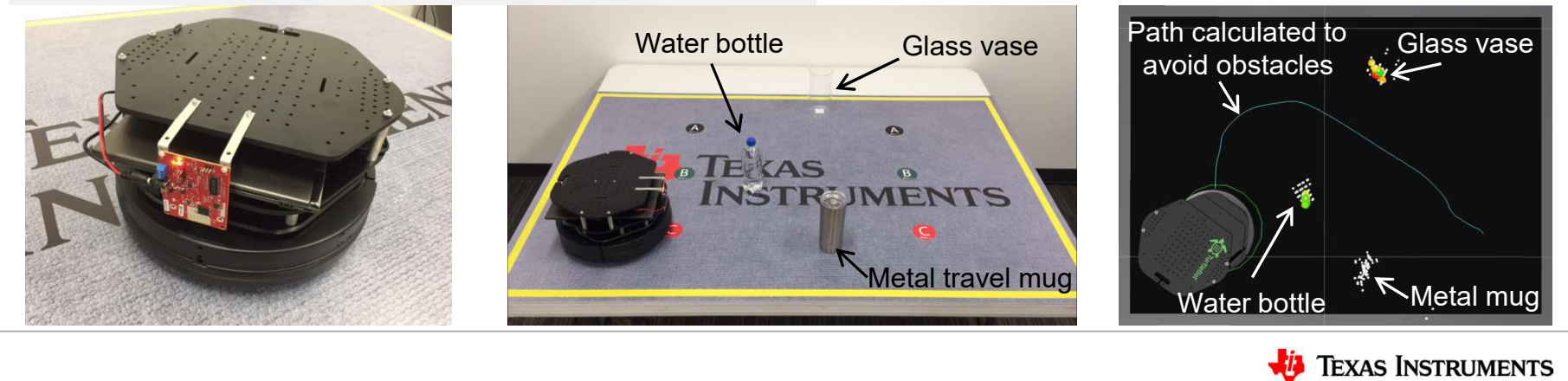

## Customer collateral

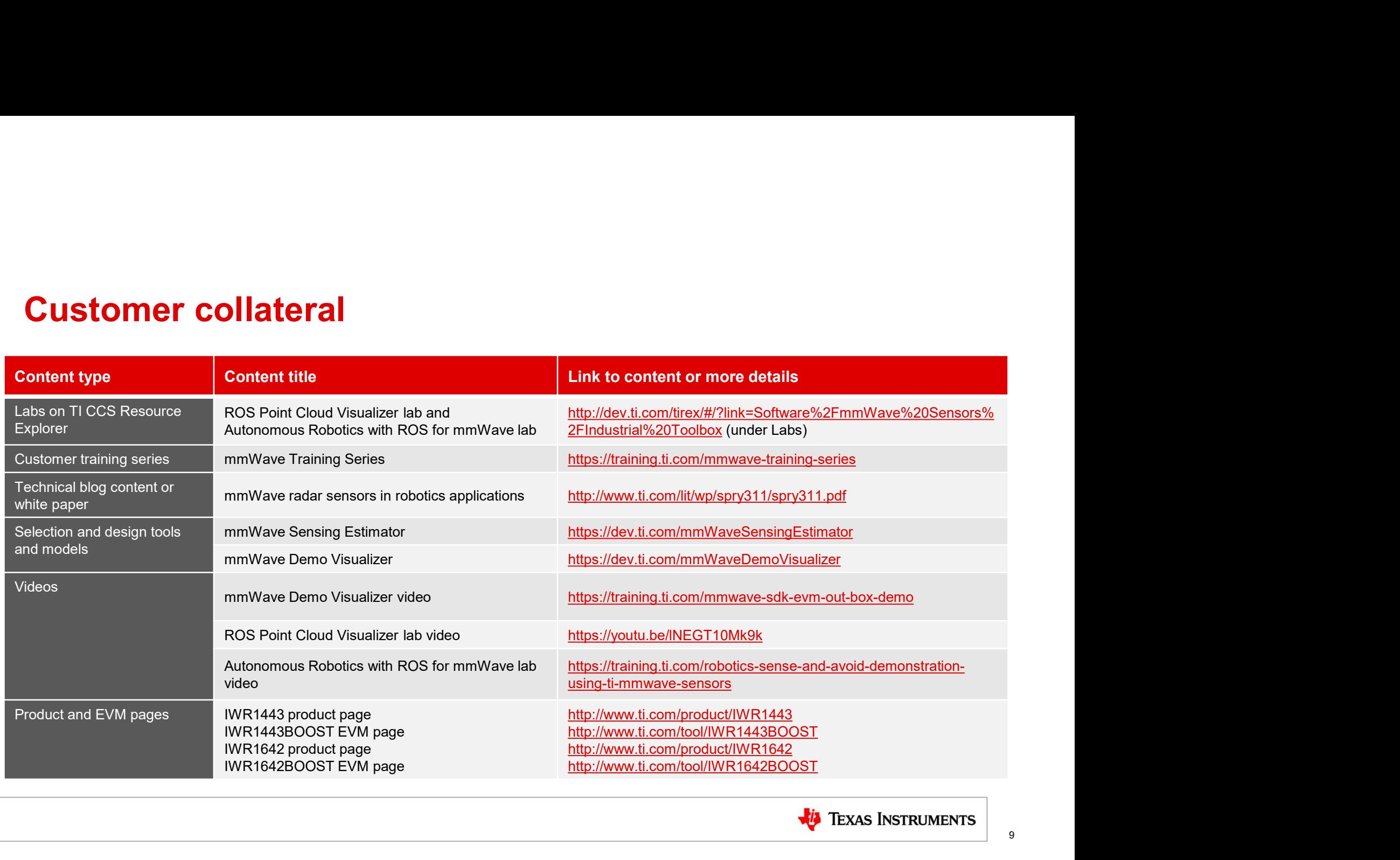

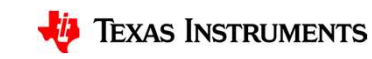

9